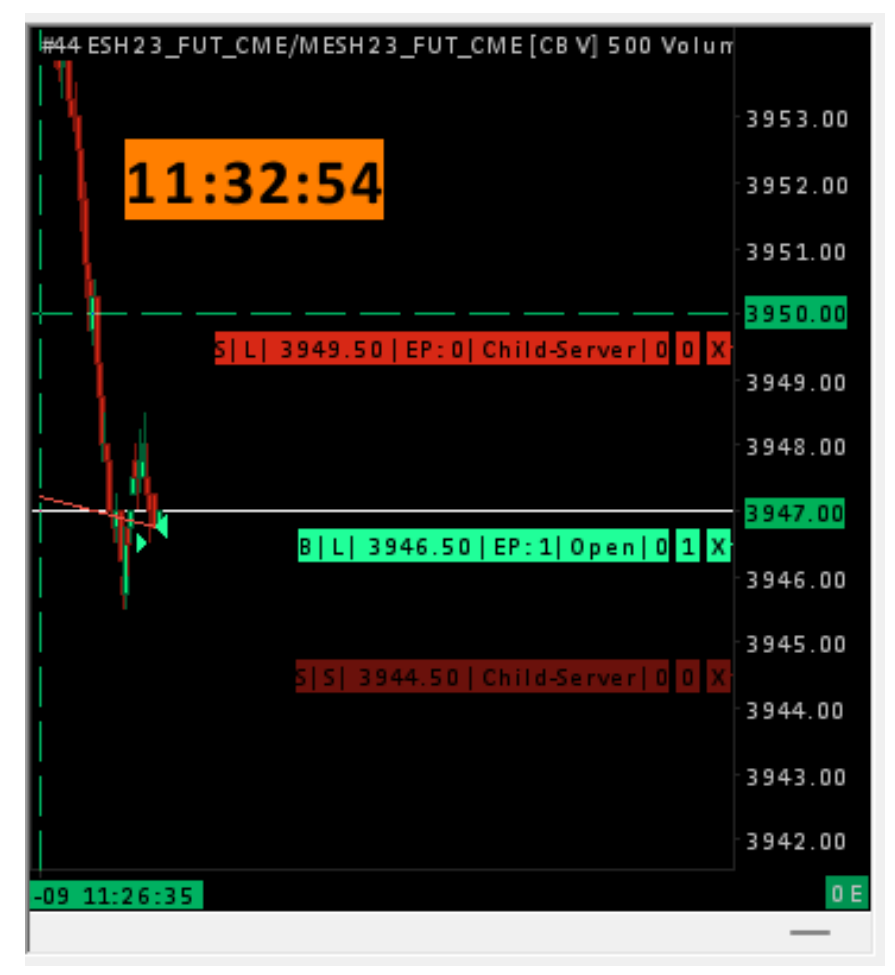

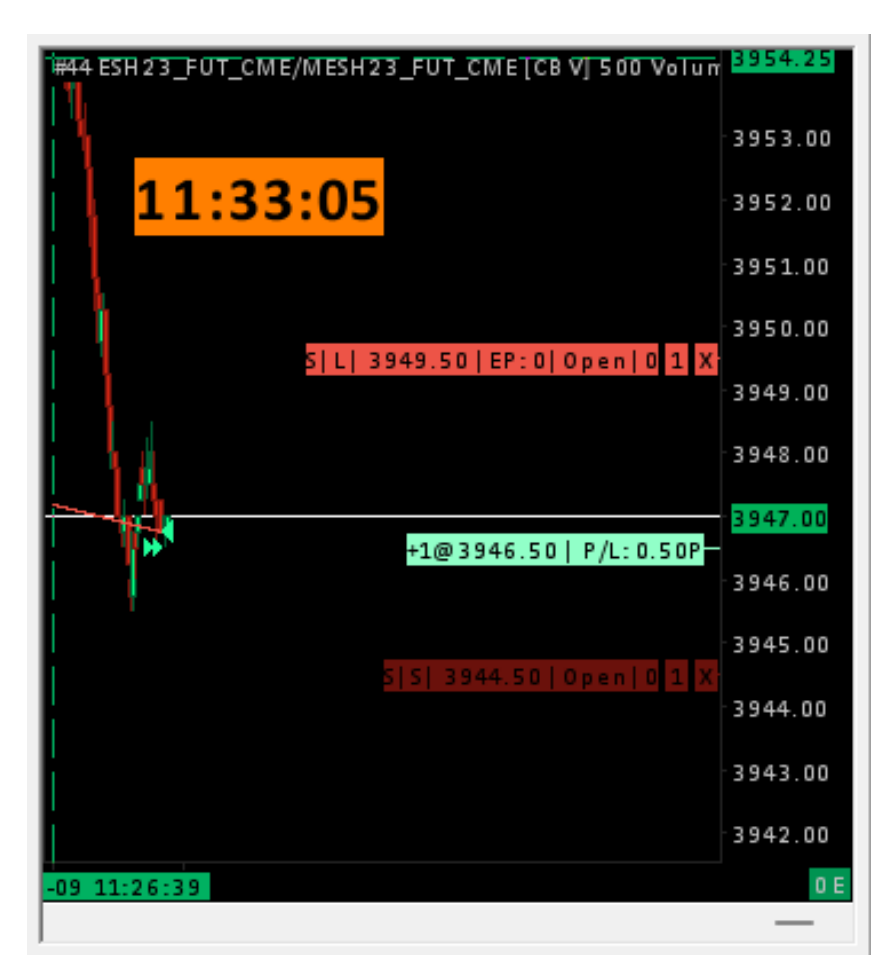

Previous to this I shut down Sierra and erased all the TradeActivityLog\*simulated.data files. Version 2484.

I place an entry at 11:32:54. Price is above the entry.

At 11:33:05 the entry fills. Everything looks correct.

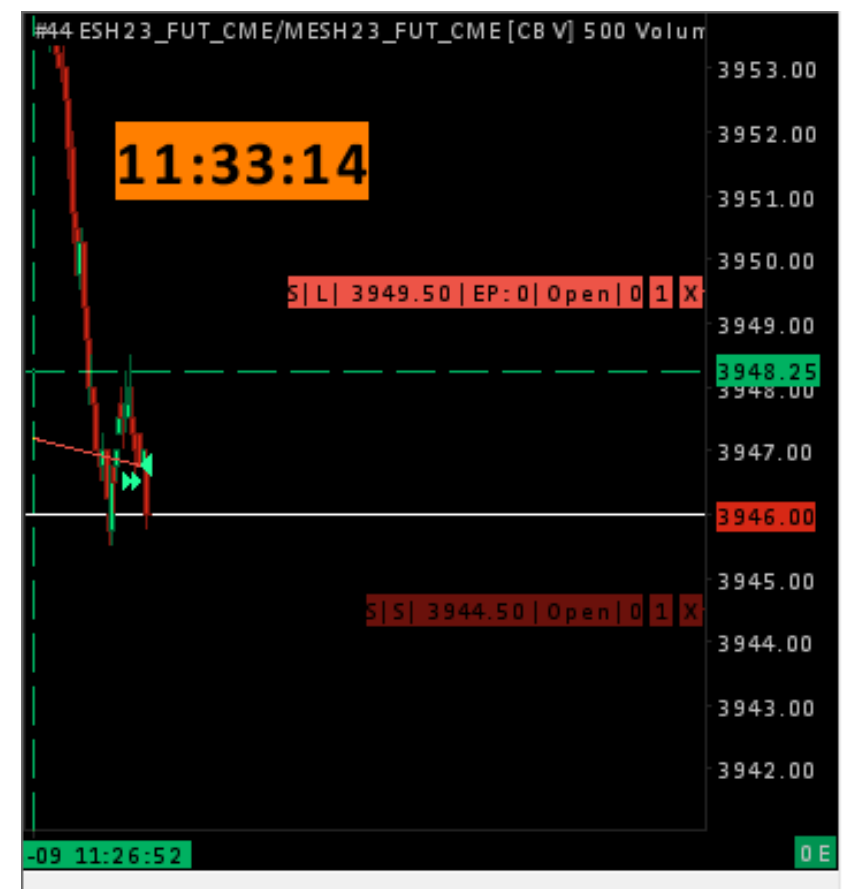

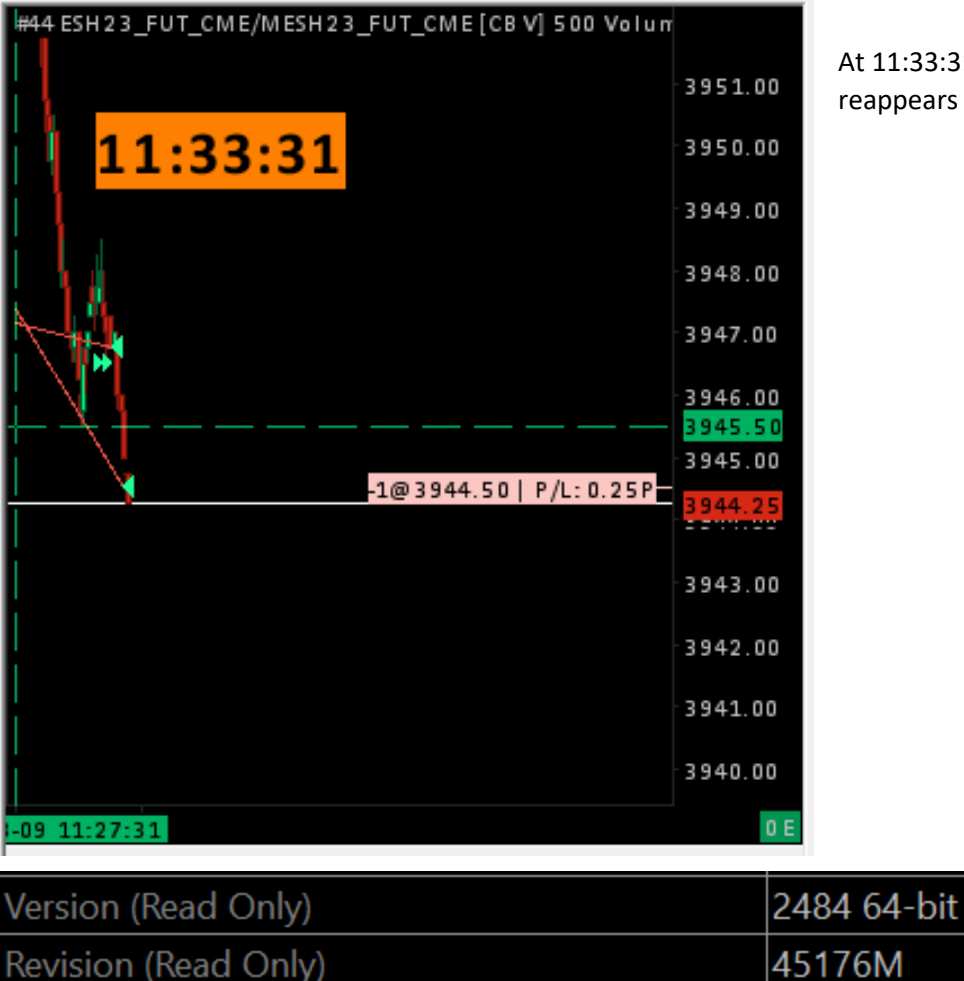

At 11:33:14 the position line disappears.

At 11:33:31 the stop is hit *however* the position reappears for several seconds.